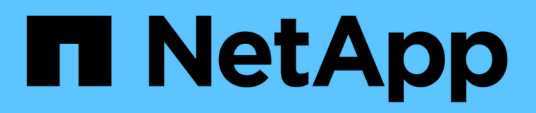

# **Prepararsi per l'installazione di MetroCluster**

ONTAP MetroCluster

NetApp September 06, 2024

This PDF was generated from https://docs.netapp.com/it-it/ontap-metrocluster/installstretch/concept\_considerations\_differences.html on September 06, 2024. Always check docs.netapp.com for the latest.

# **Sommario**

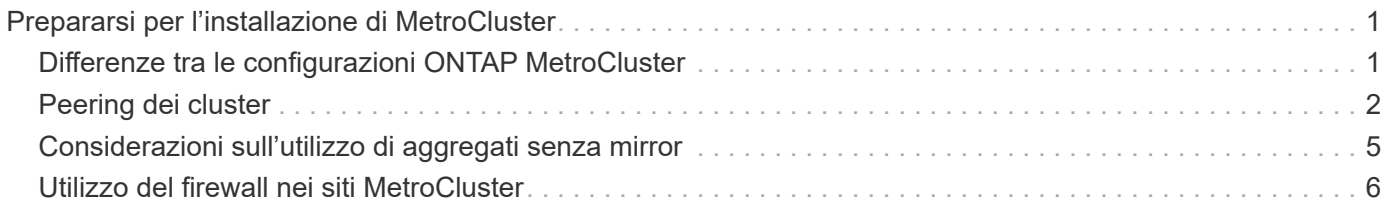

# <span id="page-2-0"></span>**Prepararsi per l'installazione di MetroCluster**

# <span id="page-2-1"></span>**Differenze tra le configurazioni ONTAP MetroCluster**

Le varie configurazioni MetroCluster presentano differenze chiave nei componenti richiesti.

In tutte le configurazioni, ciascuno dei due siti MetroCluster è configurato come cluster ONTAP. In una configurazione MetroCluster a due nodi, ciascun nodo viene configurato come cluster a nodo singolo.

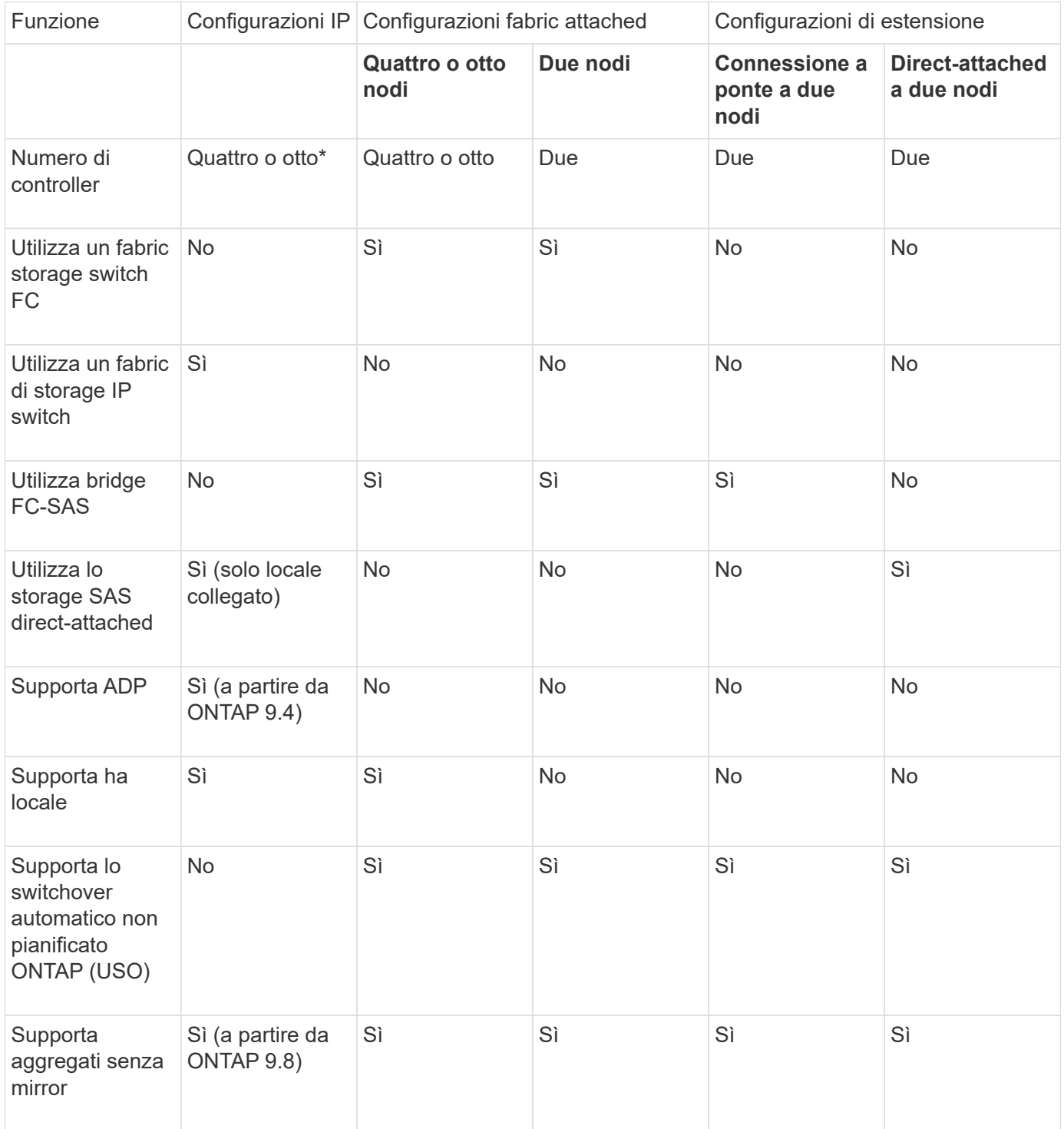

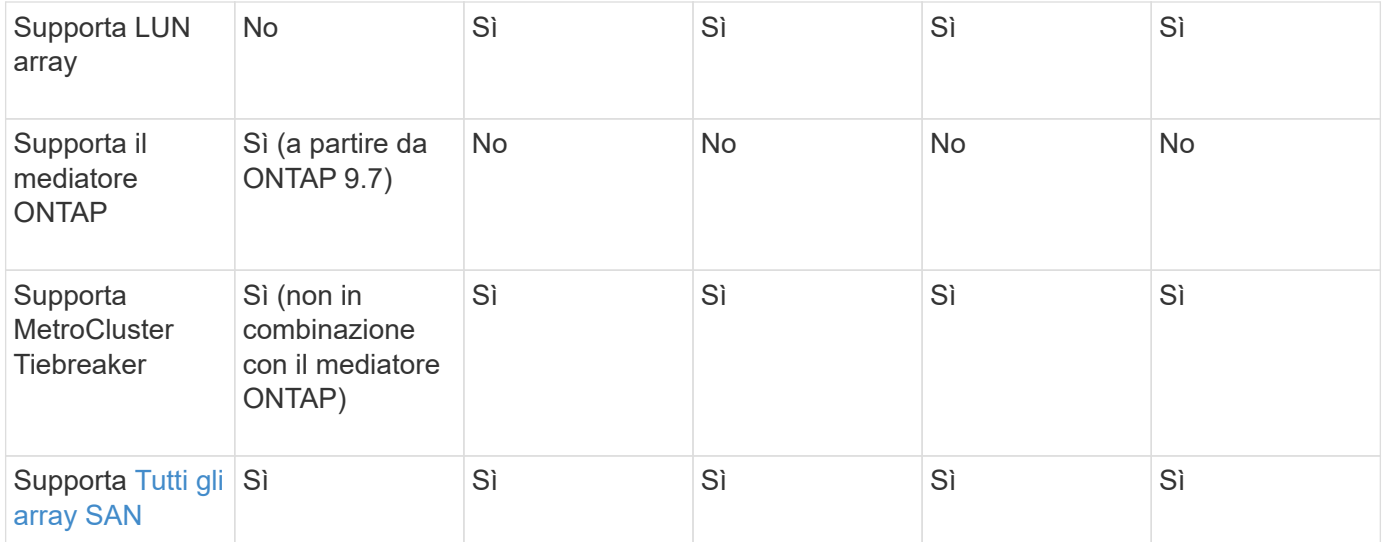

#### **Importante**

Tenere presente le seguenti considerazioni per le configurazioni IP MetroCluster a otto nodi:

- Le configurazioni a otto nodi sono supportate a partire da ONTAP 9.9.1.
- Sono supportati solo gli switch MetroCluster validati da NetApp (ordinati da NetApp).
- Le configurazioni che utilizzano connessioni backend con routing IP (Layer 3) non sono supportate.
- Le configurazioni che utilizzano reti private Layer 2 condivise non sono supportate.
- Le configurazioni che utilizzano uno switch condiviso Cisco 9336C-FX2 non sono supportate.

## <span id="page-3-1"></span>**Supporto per tutti i sistemi array SAN nelle configurazioni MetroCluster**

Alcuni degli All SAN Array (ASA) sono supportati nelle configurazioni MetroCluster. Nella documentazione MetroCluster, le informazioni relative ai modelli AFF si applicano al sistema ASA corrispondente. Ad esempio, tutti i cavi e altre informazioni per il sistema AFF A400 si applicano anche al sistema ASA AFF A400.

Le configurazioni di piattaforma supportate sono elencate nella ["NetApp Hardware Universe".](https://hwu.netapp.com)

# <span id="page-3-0"></span>**Peering dei cluster**

Ogni sito MetroCluster viene configurato come peer del sito del partner. È necessario conoscere i prerequisiti e le linee guida per la configurazione delle relazioni di peering. Ciò è importante quando si decide se utilizzare porte condivise o dedicate per tali relazioni.

#### **Informazioni correlate**

["Configurazione rapida del peering di cluster e SVM"](http://docs.netapp.com/ontap-9/topic/com.netapp.doc.exp-clus-peer/home.html)

### **Prerequisiti per il peering del cluster**

Prima di configurare il peering del cluster, è necessario verificare che la connettività tra porta, indirizzo IP, subnet, firewall e i requisiti di denominazione del cluster siano soddisfatti.

#### **Requisiti di connettività**

Ogni LIF di intercluster sul cluster locale deve essere in grado di comunicare con ogni LIF di intercluster sul cluster remoto.

Sebbene non sia necessario, è in genere più semplice configurare gli indirizzi IP utilizzati per le LIF di intercluster nella stessa subnet. Gli indirizzi IP possono risiedere nella stessa sottorete dei file LIF dei dati o in una sottorete diversa. La subnet utilizzata in ciascun cluster deve soddisfare i seguenti requisiti:

• La subnet deve disporre di un numero sufficiente di indirizzi IP da allocare a un LIF intercluster per nodo.

Ad esempio, in un cluster a quattro nodi, la subnet utilizzata per la comunicazione tra cluster deve avere quattro indirizzi IP disponibili.

Ciascun nodo deve disporre di una LIF intercluster con un indirizzo IP sulla rete intercluster.

Le LIF di intercluster possono avere un indirizzo IPv4 o IPv6.

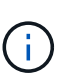

ONTAP 9 consente di migrare le reti peering da IPv4 a IPv6, consentendo la presenza simultanea di entrambi i protocolli nelle LIF dell'intercluster. Nelle versioni precedenti, tutte le relazioni tra cluster per un intero cluster erano IPv4 o IPv6. Ciò significava che la modifica dei protocolli era un evento potenzialmente disgregativo.

#### **Requisiti delle porte**

È possibile utilizzare porte dedicate per la comunicazione tra cluster o condividere le porte utilizzate dalla rete dati. Le porte devono soddisfare i seguenti requisiti:

• Tutte le porte utilizzate per comunicare con un determinato cluster remoto devono trovarsi nello stesso IPSpace.

È possibile utilizzare più IPspaces per eseguire il peer con più cluster. La connettività full-mesh a coppie è necessaria solo all'interno di un IPSpace.

• Il dominio di broadcast utilizzato per la comunicazione tra cluster deve includere almeno due porte per nodo in modo che la comunicazione tra cluster possa eseguire il failover da una porta a un'altra.

Le porte aggiunte a un dominio di broadcast possono essere porte di rete fisiche, VLAN o gruppi di interfacce (ifgrps).

- Tutte le porte devono essere cablate.
- Tutte le porte devono essere in buono stato.
- Le impostazioni MTU delle porte devono essere coerenti.

#### **Requisiti del firewall**

I firewall e i criteri di firewall tra cluster devono consentire i seguenti protocolli:

- Servizio ICMP
- TCP agli indirizzi IP di tutte le LIF dell'intercluster sulle porte 10000, 11104 e 11105
- HTTPS bidirezionale tra le LIF dell'intercluster

Il criterio predefinito del firewall tra cluster consente l'accesso tramite il protocollo HTTPS e da tutti gli indirizzi

IP (0.0.0.0/0). Se necessario, è possibile modificare o sostituire la policy.

## **Considerazioni sull'utilizzo di porte dedicate**

Quando si determina se l'utilizzo di una porta dedicata per la replica tra cluster è la soluzione di rete tra cluster corretta, è necessario prendere in considerazione configurazioni e requisiti quali tipo di LAN, larghezza di banda WAN disponibile, intervallo di replica, velocità di modifica e numero di porte.

Considerare i seguenti aspetti della rete per determinare se l'utilizzo di una porta dedicata è la migliore soluzione di rete tra cluster:

- Se la quantità di larghezza di banda WAN disponibile è simile a quella delle porte LAN e l'intervallo di replica è tale che la replica si verifica quando esiste un'attività client regolare, è necessario dedicare le porte Ethernet alla replica tra cluster per evitare conflitti tra la replica e i protocolli dati.
- Se l'utilizzo della rete generato dai protocolli dati (CIFS, NFS e iSCSI) è tale che l'utilizzo della rete è superiore al 50%, dedicare le porte per la replica per consentire prestazioni non degradate in caso di failover di un nodo.
- Quando si utilizzano porte fisiche da 10 GbE o superiori per i dati e la replica, è possibile creare porte VLAN per la replica e dedicare le porte logiche per la replica tra cluster.

La larghezza di banda della porta è condivisa tra tutte le VLAN e la porta base.

• Considerare il tasso di cambiamento dei dati e l'intervallo di replica e se la quantità di dati, che devono essere replicati in ciascun intervallo, richiede una larghezza di banda sufficiente. Questo potrebbe causare conflitti con i protocolli dati se si condividono le porte dati.

## **Considerazioni sulla condivisione delle porte dati**

Quando si determina se la condivisione di una porta dati per la replica tra cluster è la soluzione di rete tra cluster corretta, è necessario prendere in considerazione configurazioni e requisiti quali tipo di LAN, larghezza di banda WAN disponibile, intervallo di replica, tasso di cambiamento e numero di porte.

Considerare i seguenti aspetti della rete per determinare se la condivisione delle porte dati è la migliore soluzione di connettività tra cluster:

• Per una rete ad alta velocità, ad esempio una rete 40-Gigabit Ethernet (40-GbE), potrebbe essere disponibile una quantità sufficiente di larghezza di banda LAN locale per eseguire la replica sulle stesse porte 40-GbE utilizzate per l'accesso ai dati.

In molti casi, la larghezza di banda WAN disponibile è di gran lunga inferiore alla larghezza di banda LAN a 10 GbE.

- Tutti i nodi del cluster potrebbero dover replicare i dati e condividere la larghezza di banda WAN disponibile, rendendo più accettabile la condivisione della porta dati.
- La condivisione delle porte per i dati e la replica elimina il numero di porte aggiuntive necessario per dedicare le porte alla replica.
- Le dimensioni massime dell'unità di trasmissione (MTU) della rete di replica saranno le stesse di quelle utilizzate sulla rete dati.
- Considerare il tasso di cambiamento dei dati e l'intervallo di replica e se la quantità di dati, che devono essere replicati in ciascun intervallo, richiede una larghezza di banda sufficiente. Questo potrebbe causare conflitti con i protocolli dati se si condividono le porte dati.
- Quando le porte dati per la replica tra cluster sono condivise, le LIF tra cluster possono essere migrate su

qualsiasi altra porta compatibile con gli intercluster sullo stesso nodo per controllare la porta dati specifica utilizzata per la replica.

# <span id="page-6-0"></span>**Considerazioni sull'utilizzo di aggregati senza mirror**

## **Considerazioni sull'utilizzo di aggregati senza mirror**

Se la configurazione include aggregati senza mirror, è necessario essere consapevoli dei potenziali problemi di accesso che seguono le operazioni di switchover.

#### **Considerazioni per gli aggregati senza mirror quando si eseguono interventi di manutenzione che richiedono lo spegnimento dell'alimentazione**

Se si esegue uno switchover negoziato per motivi di manutenzione che richiedono uno spegnimento dell'alimentazione a livello di sito, è necessario prima portare manualmente fuori linea gli aggregati senza mirror di proprietà del sito di disastro.

Se non si offline alcun aggregato senza mirror, i nodi del sito sopravvissuto potrebbero andare in stato di inattività a causa di una panica su più dischi. Questo potrebbe verificarsi se gli aggregati senza mirror passano offline o mancano, a causa della perdita di connettività allo storage nel sito di disastro. Questo è il risultato di un arresto dell'alimentazione o di una perdita degli ISL.

### **Considerazioni per gli aggregati senza mirror e gli spazi dei nomi gerarchici**

Se si utilizzano spazi dei nomi gerarchici, è necessario configurare il percorso di giunzione in modo che tutti i volumi in quel percorso siano solo su aggregati mirrorati o solo su aggregati senza mirror. La configurazione di una combinazione di aggregati senza mirror e mirrorati nel percorso di giunzione potrebbe impedire l'accesso agli aggregati senza mirror dopo l'operazione di switchover.

#### **Considerazioni per aggregati senza mirror e volumi di metadati CRS e volumi root SVM di dati**

Il volume di metadati del servizio di replica della configurazione (CRS) e i volumi radice SVM dei dati devono trovarsi su un aggregato mirrorato. Non è possibile spostare questi volumi in un aggregato senza mirror. Se si trovano su un aggregato senza mirror, le operazioni di switchover e switchback negoziate vengono vetoed. In questo caso, il comando MetroCluster check fornisce un avviso.

### **Considerazioni per aggregati senza mirror e SVM**

Le SVM devono essere configurate solo su aggregati mirrorati o solo su aggregati senza mirror. La configurazione di una combinazione di aggregati senza mirror e con mirroring può portare a un'operazione di switchover che supera i 120 secondi e a un'interruzione dei dati se gli aggregati senza mirror non vengono online.

## **Considerazioni per aggregati senza mirror e SAN**

Nelle versioni di ONTAP precedenti alla 9.9.1, un LUN non deve trovarsi in un aggregato senza mirror. La configurazione di un LUN su un aggregato senza mirror può comportare un'operazione di switchover che supera i 120 secondi e un'interruzione dei dati.

# <span id="page-7-0"></span>**Utilizzo del firewall nei siti MetroCluster**

## **Considerazioni sull'utilizzo del firewall nei siti MetroCluster**

Se si utilizza un firewall in un sito MetroCluster, è necessario garantire l'accesso per le porte richieste.

La seguente tabella mostra l'utilizzo della porta TCP/UDP in un firewall esterno posizionato tra due siti MetroCluster.

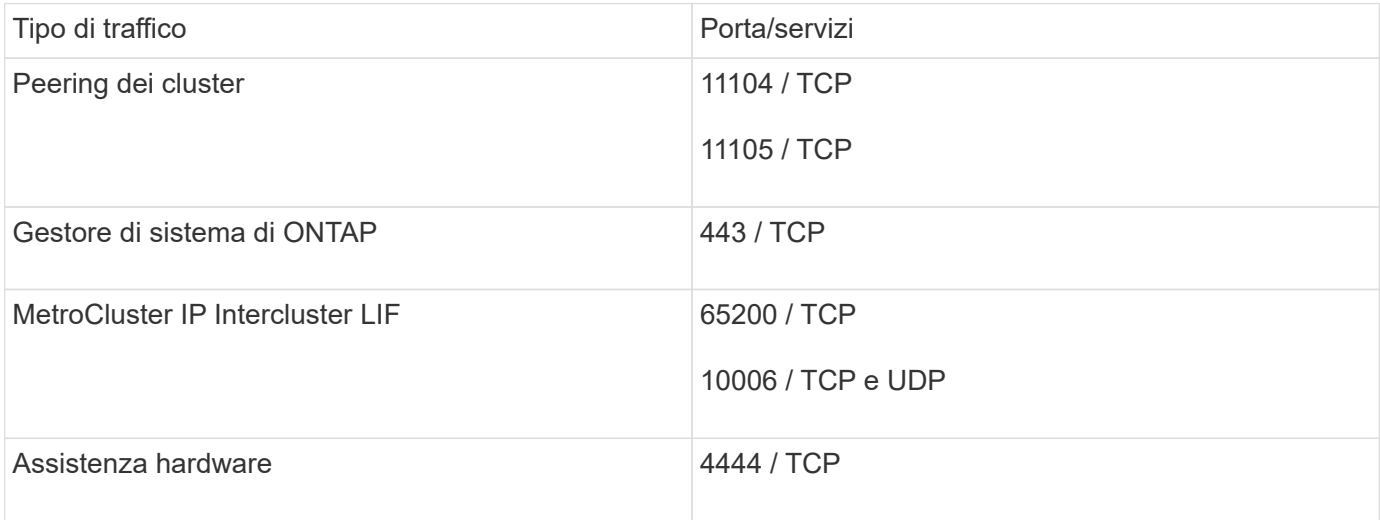

#### **Informazioni sul copyright**

Copyright © 2024 NetApp, Inc. Tutti i diritti riservati. Stampato negli Stati Uniti d'America. Nessuna porzione di questo documento soggetta a copyright può essere riprodotta in qualsiasi formato o mezzo (grafico, elettronico o meccanico, inclusi fotocopie, registrazione, nastri o storage in un sistema elettronico) senza previo consenso scritto da parte del detentore del copyright.

Il software derivato dal materiale sottoposto a copyright di NetApp è soggetto alla seguente licenza e dichiarazione di non responsabilità:

IL PRESENTE SOFTWARE VIENE FORNITO DA NETAPP "COSÌ COM'È" E SENZA QUALSIVOGLIA TIPO DI GARANZIA IMPLICITA O ESPRESSA FRA CUI, A TITOLO ESEMPLIFICATIVO E NON ESAUSTIVO, GARANZIE IMPLICITE DI COMMERCIABILITÀ E IDONEITÀ PER UNO SCOPO SPECIFICO, CHE VENGONO DECLINATE DAL PRESENTE DOCUMENTO. NETAPP NON VERRÀ CONSIDERATA RESPONSABILE IN ALCUN CASO PER QUALSIVOGLIA DANNO DIRETTO, INDIRETTO, ACCIDENTALE, SPECIALE, ESEMPLARE E CONSEQUENZIALE (COMPRESI, A TITOLO ESEMPLIFICATIVO E NON ESAUSTIVO, PROCUREMENT O SOSTITUZIONE DI MERCI O SERVIZI, IMPOSSIBILITÀ DI UTILIZZO O PERDITA DI DATI O PROFITTI OPPURE INTERRUZIONE DELL'ATTIVITÀ AZIENDALE) CAUSATO IN QUALSIVOGLIA MODO O IN RELAZIONE A QUALUNQUE TEORIA DI RESPONSABILITÀ, SIA ESSA CONTRATTUALE, RIGOROSA O DOVUTA A INSOLVENZA (COMPRESA LA NEGLIGENZA O ALTRO) INSORTA IN QUALSIASI MODO ATTRAVERSO L'UTILIZZO DEL PRESENTE SOFTWARE ANCHE IN PRESENZA DI UN PREAVVISO CIRCA L'EVENTUALITÀ DI QUESTO TIPO DI DANNI.

NetApp si riserva il diritto di modificare in qualsiasi momento qualunque prodotto descritto nel presente documento senza fornire alcun preavviso. NetApp non si assume alcuna responsabilità circa l'utilizzo dei prodotti o materiali descritti nel presente documento, con l'eccezione di quanto concordato espressamente e per iscritto da NetApp. L'utilizzo o l'acquisto del presente prodotto non comporta il rilascio di una licenza nell'ambito di un qualche diritto di brevetto, marchio commerciale o altro diritto di proprietà intellettuale di NetApp.

Il prodotto descritto in questa guida può essere protetto da uno o più brevetti degli Stati Uniti, esteri o in attesa di approvazione.

LEGENDA PER I DIRITTI SOTTOPOSTI A LIMITAZIONE: l'utilizzo, la duplicazione o la divulgazione da parte degli enti governativi sono soggetti alle limitazioni indicate nel sottoparagrafo (b)(3) della clausola Rights in Technical Data and Computer Software del DFARS 252.227-7013 (FEB 2014) e FAR 52.227-19 (DIC 2007).

I dati contenuti nel presente documento riguardano un articolo commerciale (secondo la definizione data in FAR 2.101) e sono di proprietà di NetApp, Inc. Tutti i dati tecnici e il software NetApp forniti secondo i termini del presente Contratto sono articoli aventi natura commerciale, sviluppati con finanziamenti esclusivamente privati. Il governo statunitense ha una licenza irrevocabile limitata, non esclusiva, non trasferibile, non cedibile, mondiale, per l'utilizzo dei Dati esclusivamente in connessione con e a supporto di un contratto governativo statunitense in base al quale i Dati sono distribuiti. Con la sola esclusione di quanto indicato nel presente documento, i Dati non possono essere utilizzati, divulgati, riprodotti, modificati, visualizzati o mostrati senza la previa approvazione scritta di NetApp, Inc. I diritti di licenza del governo degli Stati Uniti per il Dipartimento della Difesa sono limitati ai diritti identificati nella clausola DFARS 252.227-7015(b) (FEB 2014).

#### **Informazioni sul marchio commerciale**

NETAPP, il logo NETAPP e i marchi elencati alla pagina<http://www.netapp.com/TM> sono marchi di NetApp, Inc. Gli altri nomi di aziende e prodotti potrebbero essere marchi dei rispettivi proprietari.